### **Die Dienste des Internet**

### **1.1 Email**

### **Einführung**

Einer der ersten Dienste, den die meisten Benutzer kennenlernen ist Electronic Mail oder kurz Email. Email erlaubt den Austausch von Nachrichten und Dokumenten über Computer− Netzwerke. Im Gegensatz zur normalen Post ist die Electronic Mail sehr schnell. In der Regel dauert es lediglich Minuten bis die Nachricht beim Empfänger angelangt ist. Je nach Aufbau der Netzwerkstruktur und der Zuverlässigkeit und Schnelligkeit des Mailverteilsystems am Zielort kann es aber auch einen Tag (in Ausnahmefällen auch mehrere) dauern. Die Möglichkeiten von Email sind mit der Übertragung einfacher ASCII Text−Nachrichten noch lange nicht erschöpft. Es bietet zusätzlich die Möglichkeit aufwendigere Textformate (z.B. HTML oder RTF− Rich Text Format) sowie Bild−, Sound− und Videodokumente und darüber hinaus noch jeden beliebigen weiteren Dateityp zu versenden.

## **1.2 Aufbau und Adressierung einer Email**

Eine Email besteht aus zwei Teilen: dem Header und dem Body. Der Header enthält Informationen, welche hauptsächlich für die Zustellung der Mail relevant sind, der Body die eigentliche Nachricht. Die wichtigsten Header−Felder, welche vom Benutzer angegeben werden können, sind:

- "To:" Hier wird die Zieladresse, oder mehrerere durch Kommata getrennte, angegeben
- "Subject:" Zeile zur Eingabe eines Betreffs, ist beim Empfänger normalerweise in der Übersicht aller Mails zusammen mit dem Absendernamen sichtbar
- "Cc:" Die hier angegebe(n) Adresse(n) erhält (erhalten) eine Kopie der Mail zur Kenntnisname, dies ist für den/die regulären Empfänger sichtbar
- "Bcc:" Wie "Cc" nur für den/die regulären Empfänger unsichtbar.
- "Reply−To:" Wenn auf die Mail mittels der "Reply"−Funktion des Mailprogramms geantwortet wird, geht die Antwort nicht an die Absenderadresse, sondern an die hier angegebene Adresse.

Darüber hinaus gibt es noch folgende Felder, welche für den Empfänger einer Mail von Nutzen sind: "From:" enthält die Absenderadresse, "Date:" zeigt Absendedatum und Uhrzeit an, "Message−ID:" enthält eine ID−Nummer der Mail und an "Received:" läßt sich ablesen, welchen Weg die Mail durch das Netz bis zum Empfänger genommen hat.In manchen Mailprogrammen können diese Felder andere Namen haben, sie werden allerdings dann vom Programm intern in das richtige Header−Format umgesetzt. Außerdem kann es sein, daß nicht alle möglichen Felder sichtbar sind bzw. zum Ausfüllen angeboten werden.

Der Body der Email kann, sofern das Email−System keine Erweiterungen beherrscht, nur Text im 7−bit ASCII Format enthalten. Das heißt, daß z.B. keine Umlaute benutzt werden können. Um diese Einschränkung zu umgehen, gibt es verschiedene Ansätze. Da sind zum einen die Multipurpose Internet Mail Extensions (MIME) und zum anderen die SMTP Service Extensions. Beide ermöglichen im Zusammenspiel die 8−bit Datenübertragung. Durch die unterschiedlichen teilweise fehlerhaften oder unvollständigen Implementierungen (insbesondere Bedingt durch die Unterschiede der Darstellung von Umlauten unter verschiedenen Betriebsystemen) kann es bei Benutzung von Umlauten trotzdem zu Problemen kommen.

Es hat sich eingebürgert unter die Emails einen kleinen Abspann namens "Signature" zu setzen, welcher z.B. Name, Firma, Adresse oder einen kleinen Spruch enthalten kann. Diese Signature ist ganz normal im Mail−Body enthalten, wird aber von vielen Mail−Programmen auf Wunsch automatisch an jede Mail angehängt.

## Ajmal Ayubi **SMTP**

Neben dem Senden von Textnachrichten ist jedoch auch das Versenden von Binärdaten per Email möglich. Dabei integriert das Mail−Programm die Daten in die eigentliche Mail− Nachricht mittels einer speziellen Kodierung, welche das Mail−Programm des Empfängers dann wieder automatisch dekodiert. Damit ist es sogar möglich Bilder,Videos oder jede beliebige sonstige Datei in eine Email zu integrieren. Das setzt allerdings vorraus, daß sowohl das Mail−Programm des Senders als auch des Empfängers den MIME−Standard (s. 2.1) verstehen. Die Adressierung von Emails geschieht nach dem Schema "user@domain". Dabei gibt es zwei Möglichkeiten:

- 1. Unter "domain" wird direkt die Internet−Adresse des Zielrechners (sinnvoll nur wenn der Zielrechner ein dauernd ans Internet angeschlossenes Unix−System ist) angegeben. "user" bezeichnet dann die User−ID (bzw. Benutzerkennung) des Empfängers auf dem entsprechenden System. Ein Beispiel dafür ist ger7axa@europe.ups.com
- 2. Unter "domain" wird eine "mailfähige Domain", d.h. eine Domain bei der über das DNS− MX Protokoll ein Rechner festgelegt wurde, an welchen die Mail weitergeleitet wird, die an die Domain adressiert wurde, angegeben. Solche Domains dienen in der Regel dazu ankommende Mails auf einen zentralen Mailserver umzuleiten oder generische Mailadressen (d.h. eine Mailadresse die unabhängig von der Benutzerkennung des Users vergeben werden kann und normalerweise auch sinnvoller ist) zu ermöglichen.

Im letzteren Fall lautet eine Beispieladresse aayubi@gmx.net. Eine solche Adresse ist viel leichter zu merken und spiegelt hier zudem noch die logische Struktur der Organisation wieder.

## **1.3 Probleme und Einschränkungen von Emails**

Neben dem oben erwähnten, immer noch nicht vollständig gelösten Problem der teilweisen Inkompatibilität der Darstellung von Umlauten oder Sonderzeichen und Übertragung von sonstigen nicht 7−bit Daten, dürfen aber auch die anderen Probleme der Electronic Mail nicht verschwiegen werden.

Eine weitere Einschränkung ist z.B., daß in den weit verbreiteten Implementierungen von SMTP keine Empfangsbestätigung vorgesehen ist. Nur eine Minderheit der SMTP− Implementationen bieten diese nützliche Erweiterung. Deswegen hat der Absender meist keine Möglicheit festzustellen, ob eine Email aufgrund von Netzwerk− oder Rechnerproblemen auf dem Weg verloren gegangen ist oder Ihr Ziel erreicht hat. In der Regel kann man aber davon ausgehen, daß eine Email Ihr Ziel erreicht, allerdings weiß man nicht genau wann.

Weitherin wirft die unverschlüsselte Übetragung eine ganze Reihe von Problemen auf: An erster Stelle ist zu nennen, daß auf dem Weg der Mail zahlreiche Personen Kenntnis von ihrem Inhalt nehmen oder im Extremfall diesen sogar Manipulieren und Verfälschen können. Mögliche Schwachstellen sind jeder Rechner welchen die Mail auf Ihrem Weg durchläuft, sowie der Zielrechner auf dem die Mail gespeichert wird bis der Benutzer sie liest oder abholt. Hierbei sei besonders auf neugierige Systemadministratoren hingewiesen.

Weiterhin kann der Absender einer Mail sehr einfach gefälscht werden, so daß man niemals mit hundertprozentiger Sicherheit sagen kann, ob eine Mail auch tatsächlich vom angegeben Absender kommt.

Eine Lösung dieses Problems ist mit Hilfe von starker, asymmetrischer Kryptographie, wie sie auch schon weit ausgereift verfügbar ist (z.B. PGP oder RSA), relativ leicht zu bewerkstelligen. Leider hat die Kryptographie mit politischen Behinderungen zu kämpfen und läuft Gefahr in Zukunft verboten oder mittels hinterlegbarer Generalschlüssel oder kleinen Schlüsselgrößen verwässert zu werden.

## **2.1 Funktionsweise und Protokolle**

Das Standardprotokoll von Email im Internet ist heute das Simple Mail Transfer Protocol (SMTP). Daneben gibt es als zweites Protokoll noch das X.400 Protokoll, welches aufgrund seiner minimalen Bedeutung für das Internet hier nicht weiter erläutert wird.

# Ajmal Ayubi **SMTP**

SMTP ist zuständig für den zuverlässigen und effizienten Transport von Email. Es ist dabei unabhängig vom darunterliegenden Protokoll. Im Internet wird jedoch in der Regel TCP verwendet. In seiner ursprünglichen Form überträgt SMTP nur 7−bit Daten. Da TCP aber 8−bit überträgt, wird das höchste Bit jeweils einfach auf Null gesetzt. Wenn der Sender (in der Regel der zentrale Mailserver des Providers) vom Benutzer den Auftrag erhält, eine Mail zuzustellen, baut dieser eine bidirektionale Verbindung zum Zielrechner (bzw. zum für die Zieldomain zuständigen Rechner) auf. Für SMTP Verbindungen ist dazu der TCP Port 25 definiert. Der Sender schickt dann SMTP Kommandos und die eigentliche Mail an den Zielrechner. Der Empfänger quittiert jeweils mit Ablehnung, Zustimmung oder einer Statusmeldung (siehe Anhang B). Wenn der Zielrechner nicht erreichbar ist oder im Moment keine Mail annehmen kann, probiert es der Sender so lange weiter, bis die Mail erfolgreich übertragen wurde oder eine voreingestellte Zeitspanne überschritten ist (z.B. 48 Stunden). Kann die Mail aus irgendwelchen Gründen endgültig nicht zugestellt werden, wird eine Fehlermeldung zurück an den Absender geschickt.

Nachdem die Mail dem Zielrechner zugestellt wurde, ist dieser für die weitere Zustellung an den Benutzer zuständig, was über verschiedene Mechanismen geschehen kann.

Einige der wichtigsten SMTP Kommandos sind: HELO (dient zur Indentifikation des Senders), MAIL (Zeigt den Beginn der Mailtransaktion an), RCPT (Identifikation des Empfängers), VRFY (Überprüfen einer Benutzer−ID), DATA (Beginn des Datentransfers, Ende mit einer bestimmten Zeichensequenz: <CR><LF>.<CR><LF>), HELP (Hilfeinformationen) und QUIT (Verbindungsabbau). Mit Hilfe dieser Kommandos kann man auch Mails versenden ohne ein Mailprogramm zu benutzen indem man direkt eine Telnet− Verbindung auf Port 25 zum Zielrechner aufbaut. (vgl. Anhang B)

Ursprünglich war das SMTP Protokoll wegen seines Ursprungs im bekanntlich nicht sonderlich international ausgerichteten amerikanischen Raum auf eine Übertragung von 7−bit Daten beschränkt, was ja für das Versenden von US−ASCII ausreichte. Es wurde jedoch mit der Zeit deutlich, daß diese Einschränkungen mit der zunehmenden Internationalisierung des Internet und dem Wunsch außer Text auch noch Dateien zu übertragen, nicht mehr zeitgemäß waren. Um diese Einschränkungen zu überwinden aber trotzdem kompatibel zum bisherigen Standard zu bleiben gibt es zwei Ansätze:

### *1. Die Multipurpose Internet Mail Extensions (MIME)*

Die MIME erlauben es Text und Binär−Daten innerhalb des vom SMTP definierten Mailformats kodiert zu übertragen. Manche Mechanismen mögen dabei etwas umständlich anmuten. Dies ist dadurch bedingt, daß ein sehr hohes Maß an Kompatibilität zur Mailübertragung mit reinem SMTP gewahrt werden sollte.

MIME beruht auf einer Erweiterung der Header−Funktionalität und der Möglichkeit den Body einer Mail in mehrere Teile zu untergliedern, die als eigenständige Body−Parts angesehen werden und von denen jeder ein ganz unterschiedliches Element (z.B. Text, ein Bild, eine Datei usw.) enthalten kann. Es wurden fünf neue Headerfelder eingeführt:

- **Mime−Version:** zur Kennzeichung, daß die Mail MIME−Erweiterungen benutzt und zur Angabe der Version der verwendeten Erweiterungen
- **Content−Type:** beschreibt, wie das Objekt im Body der Mail interpretiert werden soll. Das Feld ist nach dem Prinzip Typ/Untertyp; Parameter= Wert ; ... aufgebaut. Wenn Content−Type nicht angegeben wird ist der Standard−Wert "text/plain; charset=us−ascii", also unformatierter Text nach dem US−ASCII Zeichensatz (7−bit). Daneben existieren noch eine ganze Reihe weiterer Typen. Wegen seiner Relevanz für die Übertragung von Dateien in Text−Mails sei hier nur noch der Typ "multipart" angeführt. Er erlaubt es den Body der Mail in verschiedene Teile aufzuteilen, welche durch eine im Parameterteil definierte Zeichenfolge getrennt sind und jeweils einen ganz verschiedenen Dateityp enthalten können.

• **Content−Transfer−Enconding:** beschreibt, wie das Objekt kodiert wurde, um per SMTP übertragen werden zu können. Ein Beispielwert ist "BASE64", eine Kodierung, die 8−bit Daten in 7−bit ASCII kodiert und deswegen ideal für die Dateiübertragung ist. Der Standardwert wenn das Feld nicht angegeben wird ist "7bit", was bedeutet, daß keinerlei Kodierung vorgenommen wurde und der Text im 7−bit Format vorliegt (also reiner US− ASCII). "8bit" kennzeichnet dagegen ein ebenfalls unkodiertes Vorliegen von Texten im 8−bit Format, die sich aber an die von SMTP vorgeschriebene Höchstlänge von 1000 Zeichen pro Zeile beschränken. Weil eine Übertragung von 8−bit mit dem normalen SMTP gar nicht möglich ist, ist diese Kennzeichnung nur zulässig, wenn Sender und Empfänger die SMTP Service Extensions beherrschen (siehe unten). Für die Kodierung "Binary" gilt das eben gesagte genauso, außer das die Einschränkung maximal 1000 Zeichen pro Zeile nicht mehr gilt. Daher ist die Angabe von "Binary" als Typ bei Übertragung per SMTP im Normalfall nicht zulässig.

Die zweite wirkliche Kodierung ist "quoted printable", welche grob gesagt US−ASCII unkodiert beläßt, aber Sonderzeichen in einer kurzen Zeichenfolge kodiert, so daß der Text trotz Sonderzeichen noch einigermaßen lesbar bleibt.

- **Content−Description:** Klartext−Beschreibung des Objekts für den Fall, daß die Zielperson das Objekt nicht lesen kann, weil z.B. deren Mail−Programm den Dateityp nicht kennt.
- **Content−ID:** wie Message−ID nur auf das Objekt bezogen
- *2. Die SMTP Service Extensions*

Die SMTP Service Extensions definieren einen Mechanismus um die Fähigkeiten von SMTP über den ursprünglichen Standard hinaus zu erweitern. Dazu wurde das SMTP Protokoll um Befehle erweitert, welche es Sender und Empfänger erlauben, die von beiden Seiten unterstützten Erweiterungen auszuhandeln. Die wichtigste dieser Erweiterungen ist die Erweiterung des Tansports auf 8−bit. Sie erlaubt es also, wenn von Sender und Empfänger gewünscht, Text ohne das Zurücksetzen des obersten Bits auszutauschen. Diese Service−Extension erlaubt es allerdings trotzdem NICHT direkt beliebige Binärdaten auszutauschen, da in solchen natürlich leicht 1000 Zeichen ohne einen Zeilenumbruch vorkommen können, was nach SMTP aber nicht erlaubt ist. Dabei wird schon klar, daß MIME und die SMTP Service Extensions nicht als konkurrierende Alternativen sondern eher als zueinander komplementär angesehen werden können. Dies wird besonders deutlich anhand der Tatsache, daß erst der MIME−Standard es erlaubt, einen Text als bestehend aus 8−bit Daten zu deklarieren. Sobald ein solcher Fall eintritt, ist es Sache der Service Extensions auszuhandeln, ob beide Partner den 8−bit Transfer beherrschen. Wenn dies der Fall ist, wird die Mail unverändert übertragen. Wenn z.B. der Zielhost jedoch keinen 8−bit Transfer beherrscht, muß der Mail−Client (also der Sender) entweder eine Fehlermeldung an den Benutzer zurückschicken oder die Message gemäß des MIME−Standards so kodieren, daß sie in 7−bit übertragen werden kann.

### **3.1 Offline−Reader und Ihre Protokolle**

Um auch Benutzern, die keinen Zugang zu einem Unix−Shell−Account besitzen die Benutzung von Email zu ermöglichen und um beim Lesen von Mails Kosten zu sparen, wurden sogenannte Offline−Reader entwickelt. Dabei wird die ankommende Mail auf einem Mail−Server zwischengespeichert. Wenn jetzt eine Benutzer seine Mail lesen will, stellt der Offline−Reader eine Verbindung zum Server her, holt alle neuen Mails ab und überträgt dann alle seit dem letzten Verbindungsaufbau vom Benutzer neu verfaßten Nachrichten an den Server zur Weiterleitung. Danach wird die Verbindung wieder abgebaut. Diese Technik ermöglicht sehr kurze und damit günstige Verbindungszeiten und ein bequemes Lesen und Beantworten der Emails von zu Hause aus. Für die Kommunikation zwischen solchen Mailreadern (ein sehr bekanntes Programm, welches für verschiedene Betriebssysteme existiert ist z.B. Eudora) und dem Mail−Server

## Ajmal Ayubi **SMTP**

existieren spezielle Protokolle. Das mit der weitesten Verbreitung ist das sogenannte Post Office Protocol (POP)

Dieses Protokoll ist allerdings nicht besonders gut geeignet, wenn man seine Mail von verschiedene Rechnern aus lesen will, weil die Mail, um kein Chaos zu verursachen nach dem Abholen auf dem Server gelöscht wird. Für solche Fälle wurde das wesentlich anspruchsvollere Internet Message Access Protocol (IMAP) entwickelt, welches das Halten aller Mails auf dem Server und die dortige Verwaltung ermöglicht. Das IMAP Protokoll ist allerdings noch nicht weit verbreitet, so daß viele gängige Mail−Programme es auch nicht unterstützen.

Das Verschicken von Mails wird bei Offline−Mailreadern im Gegensatz zum Abholen allerdings auch mit dem normalen SMTP durchgeführt.

## **4.1 Anwendungen von Email**

Neben der interpersonellen Kommunikation hält Email auch noch weitere interessante Anwendungen bereit. So ist es z.B. möglich auf speziell dafür eingerichteten Servern per Email Dateien von FTP−Servern oder sogar Dateien aus dem WWW abzurufen.

Eine weitere wichtige Anwendung sind die sogenannten Mailinglisten. Dies sind Email− Diskussionsforen die praktisch zu jedem erdenklichen Thema existieren. Eine Auflistung wird regelmäßig in der Newsgroup "news.anwers" gepostet. Eine solche Mailingliste funktioniert nach folgendem Prinzip: Man schickt eine Email mit einem speziellen Befehl (siehe die Auflistung in "news.answers") an den Server, der die Mailingliste verwaltet. Dieser nimmt die eigene Email− Adresse dann in einen Verteiler auf. Danach wird jede Mail, die man an eine festgelegte Adresse auf diesem Server schickt an alle Mitglieder der Mailingliste weitergeleitet und umgekehrt erhält man natürlich auch jede Mail, die irgendein anderer Teilnehmer an diese Adresse schickt.

# **FAZIT**

Trotz den unter 1.3 aufgezeigten Problemen gehört Email zu den meistgenutzten Diensten im Internet. Aufgrund immer komfortabler werdender Mailprogramme wird sich die Beliebtheit von Email weiter steigern. Bis die Sicherheitsprobleme von Email z.B. mittels Kryptographie vollständig gelöst sind, sollte man allerdings darauf achten, keine sensiblen Daten wie Kreditkartendaten o.Ä. per Email zu verschicken.

Sobald die noch bestehenden Probleme von Email allerdings gelöst sind, wird sich ein noch viel größerer Teil der interpersonellen Kommunikation, auch aufgrund der geringen Kosten, von den traditionellen Medien wie Briefpost und Telefon auf Email verlagern.

Ajmal Ayubi

**SMTP** 

# **ANHANG** (A)

# Die geschichtliche Entwicklung des Internets

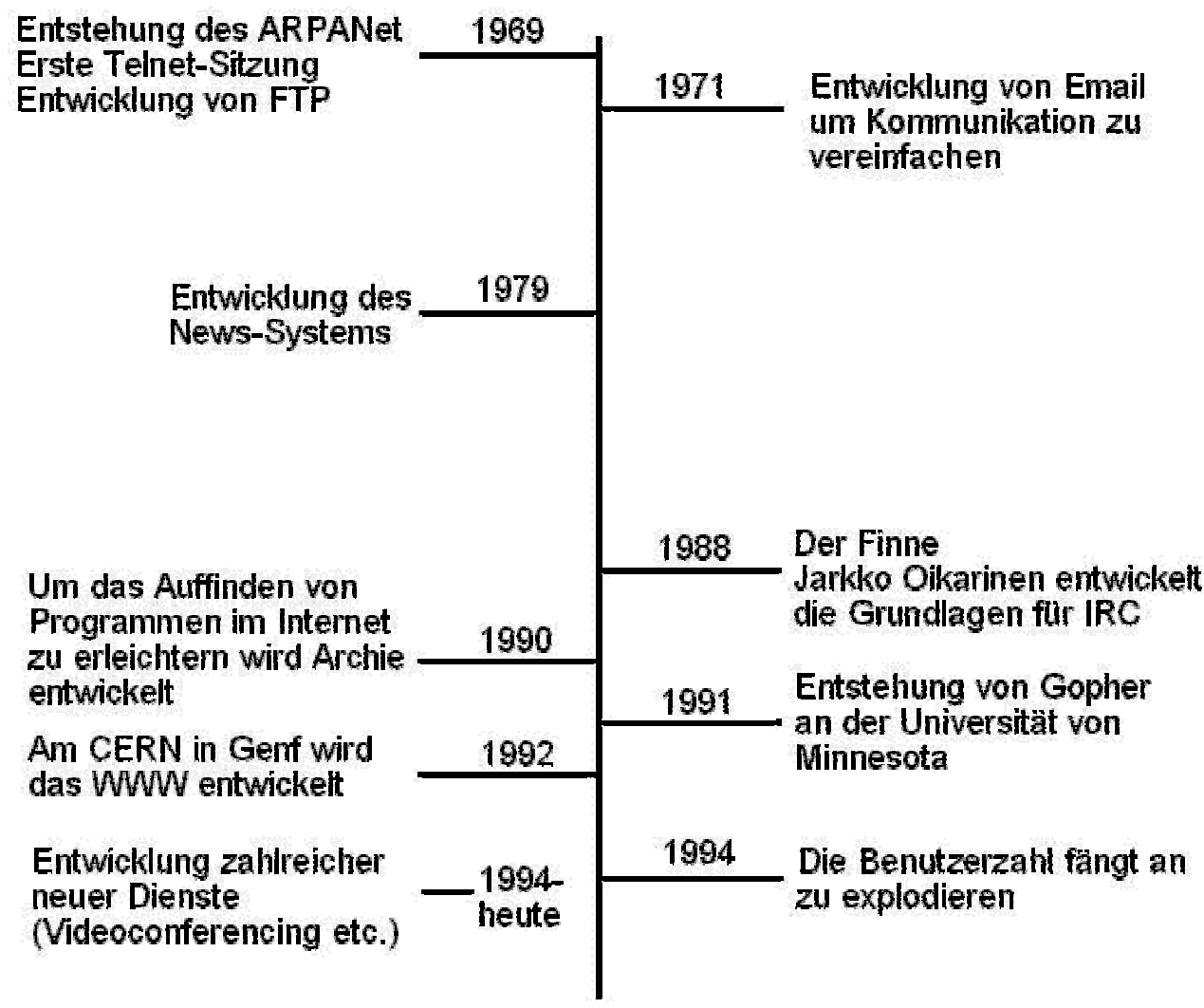

# **SMTP**

# **ANHANG (B)**

# Verlauf einer SMTP-Sitzung

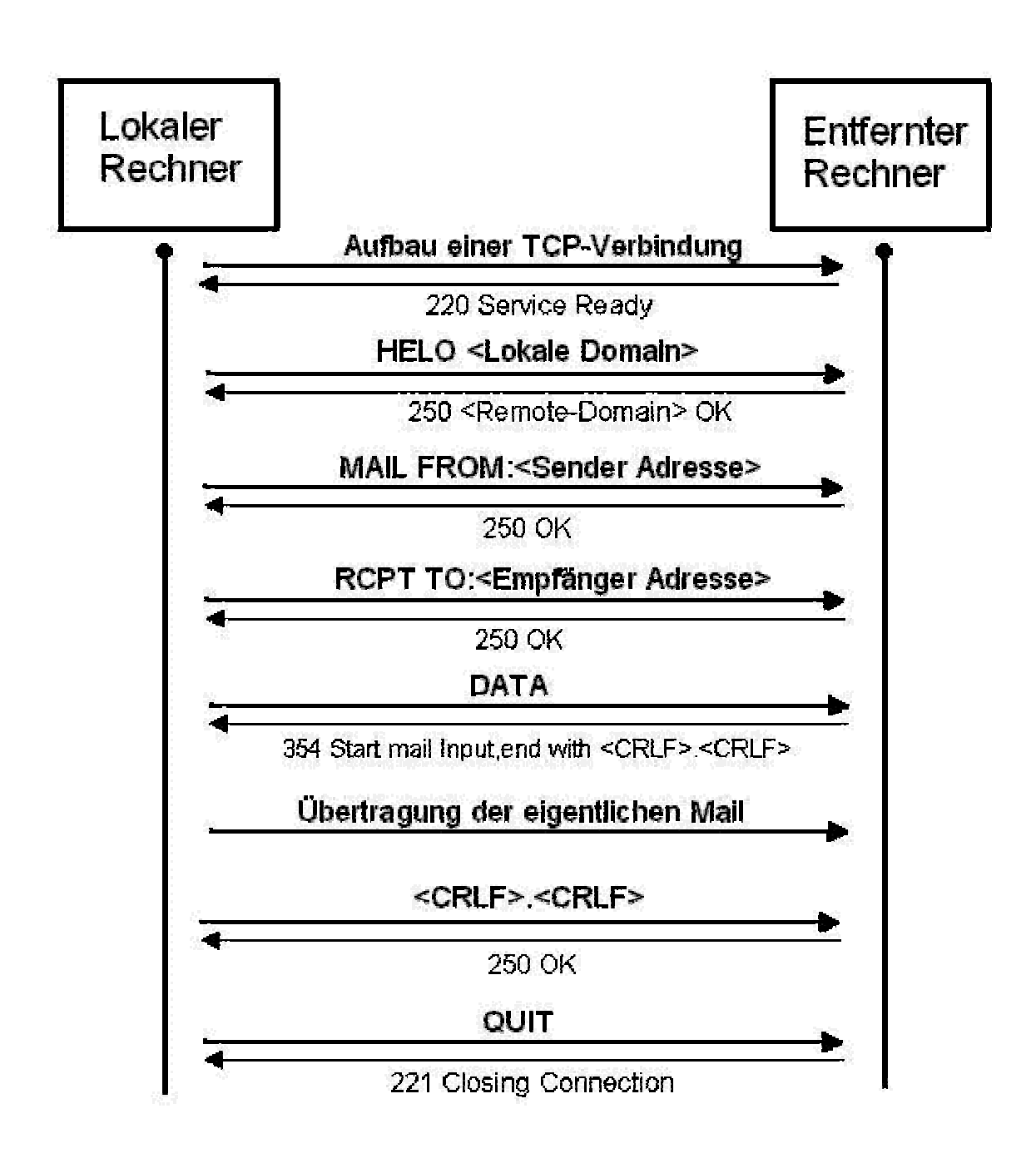

Ajmal Ayubi

**SMTP** 

# Schicht

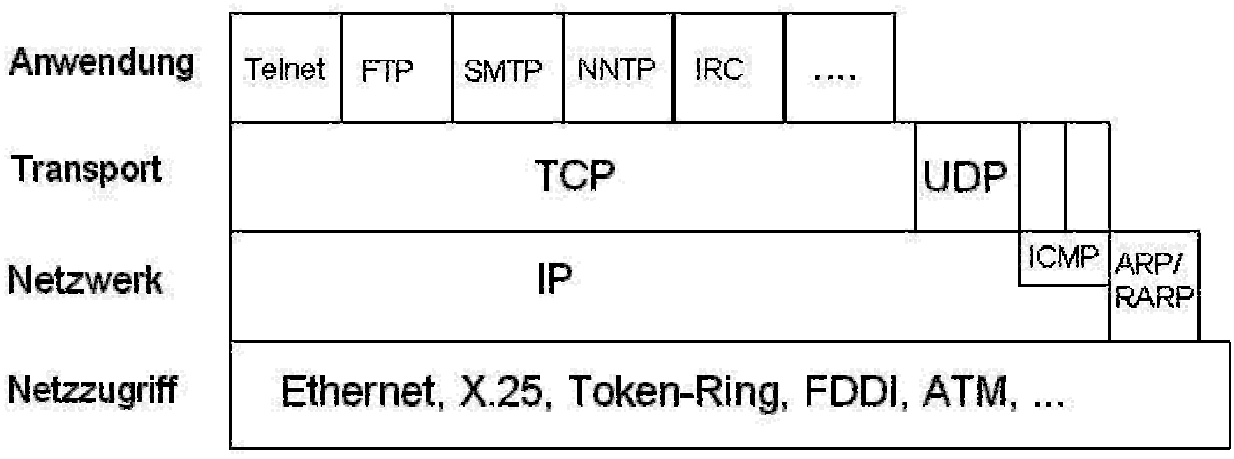